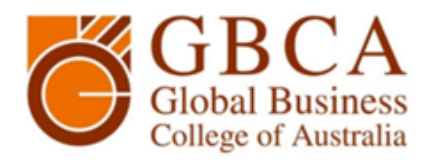

# COMPUTER SKILLS FOR YOUR SUCCESS AT **GBCA**

Dear new student,

Congratulations on your acceptance to study at GBCA, in order for you to get the most out of your studies there are a number of basic computer skills you will need. These skills include the use of emails, word processing software and basic internet navigation. It is important for you to have access to your own personal computer as well as an internet connection at home. However, if you do not have access to these items, there are computer for free use located in the GBCA library located on level 1, building 338. Most subjects (units) you will be undertaking at GBCA will be supported online, this is where you will find

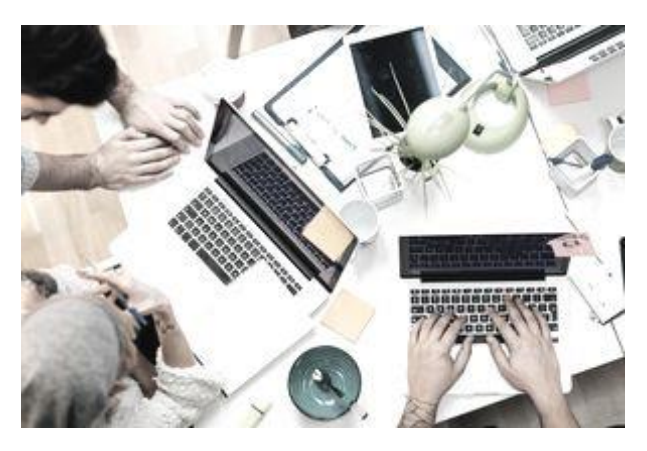

weekly readings, assessments and unit outlines. Many units will require that you submit assessments electronically through the college website.

# Frequently asked questions (FAQ)

## **I HAVE MY OWN COMPUTER AND AM FINE WITH WORD PROCESSING, FILE MANAGEMENT, EXCEL AND THE WEB IN GENERAL. DO I NEED TO DO ANYTHING?**

*Answer: All you need to do right now is to familiarize yourself with:*

- *The college's [website.](http://gbca.edu.au/)*
- *The [library website](http://gbca.edu.au/library/)*
- *[Moodle](http://ecs.gbca.edu.au/)*

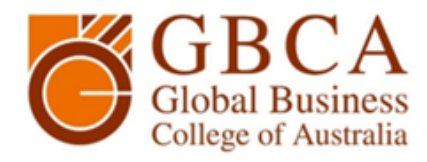

#### **I HAVE NEVER USED A COMPUTER BEFORE, OR ONLY FOR EMAIL. WHAT SHOULD I DO?**

*Answer: Developing computer skills is an important part pf your success here at GBCA, you would greatly benefit from having a basic understanding of computers before you begin your studies. Doing a course with lots of computer hours is best, but there are online tutorials available if you have access to a computer and some help from a friend. Please follow thee links to begin learning specific skills:*

> **[Basic computer skills](https://www.youtube.com/watch?time_continue=9&v=DwsKeoXOa9I) [Online Study Basics](https://edu.gcfglobal.org/en/computerbasics/) [Microsoft Word Tutorial](https://edu.gcfglobal.org/en/word2016/) [Microsoft Excel Tutorial](https://edu.gcfglobal.org/en/excel2016/) [Microsoft PowerPoint Tutorial](https://edu.gcfglobal.org/en/powerpoint2016/) [Microsoft Access Tutorial](https://edu.gcfglobal.org/en/access2016/) [Learn How to Touch-Type](https://www.typingclub.com/)**

### **I HAVE SOME EXPERIENCE, BUT I AM NOT SURE THAT IT WILL BE ENOUGH. WHAT ADVICE CAN YOU GIVE ME?**

*Answer: Try this checklist —if you mostly answer yes and you are pretty good at "finding your way around" a computer and the online environment, then you should be able to learn the rest along the way.*

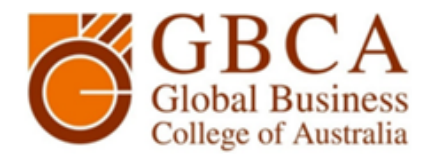

# My Computer Experience Checklist

Tick which applies: Yes  $-$  I can do this, ?  $-$  I may need help, No  $-$  I cannot do this yet

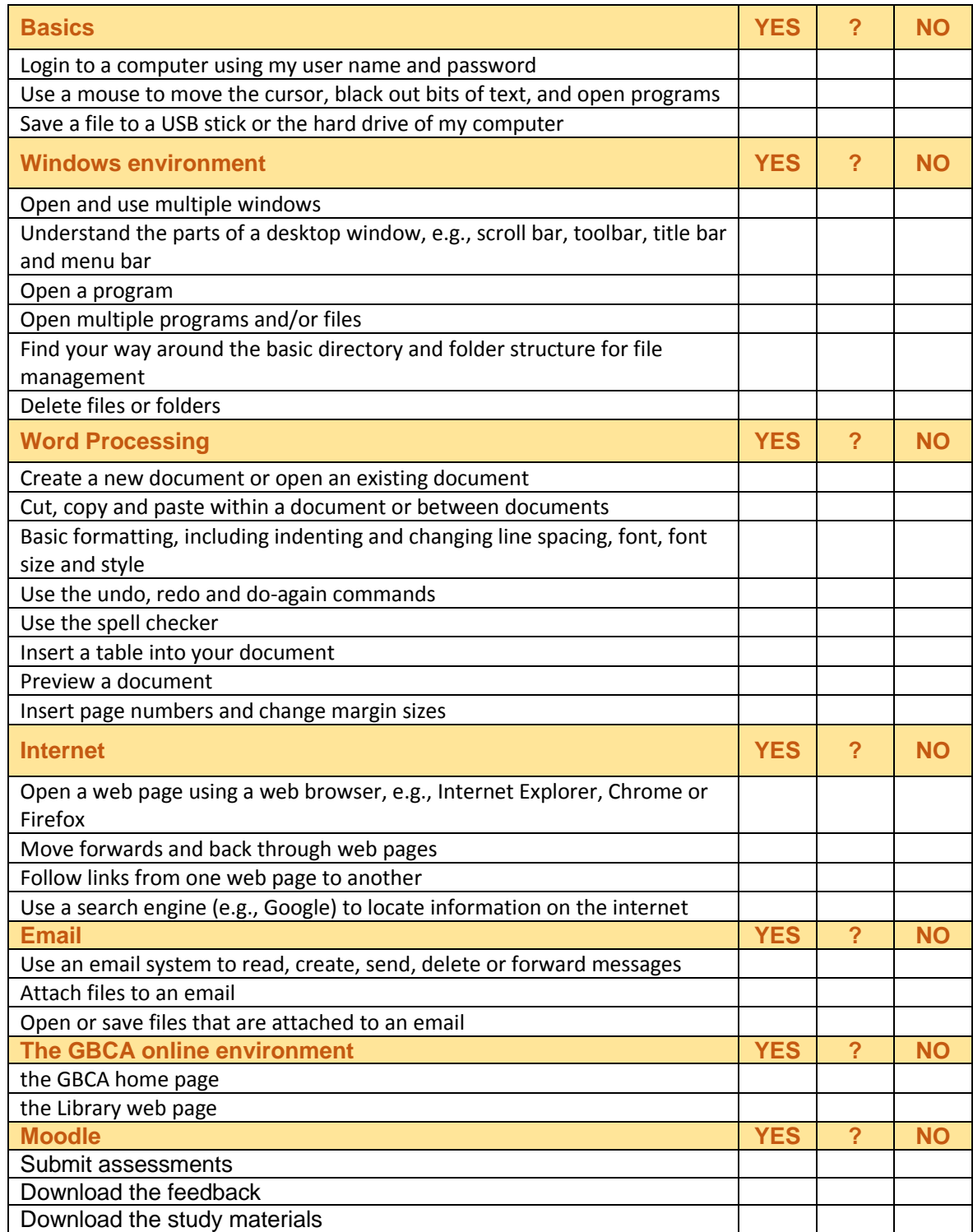